$F10$ 

4、进入分时K线图,用手指按住图中箭头所示的空白区域;

**设置-鸿良网**

 $2$  APP<br>3

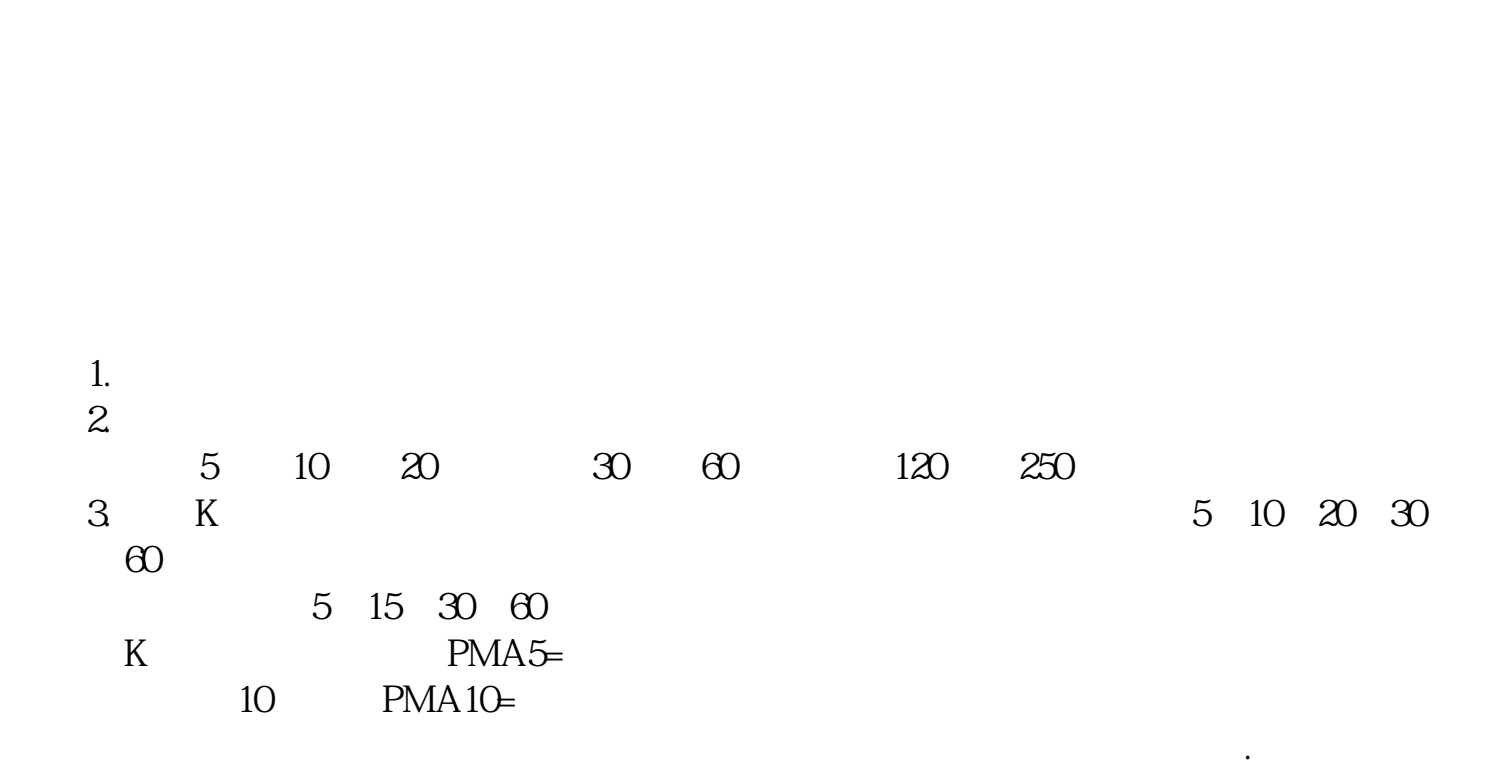

 $K$  and  $1$  and  $\Delta PP$ 

 $5$  K  $6$  K

 $3 \nightharpoonup$ 

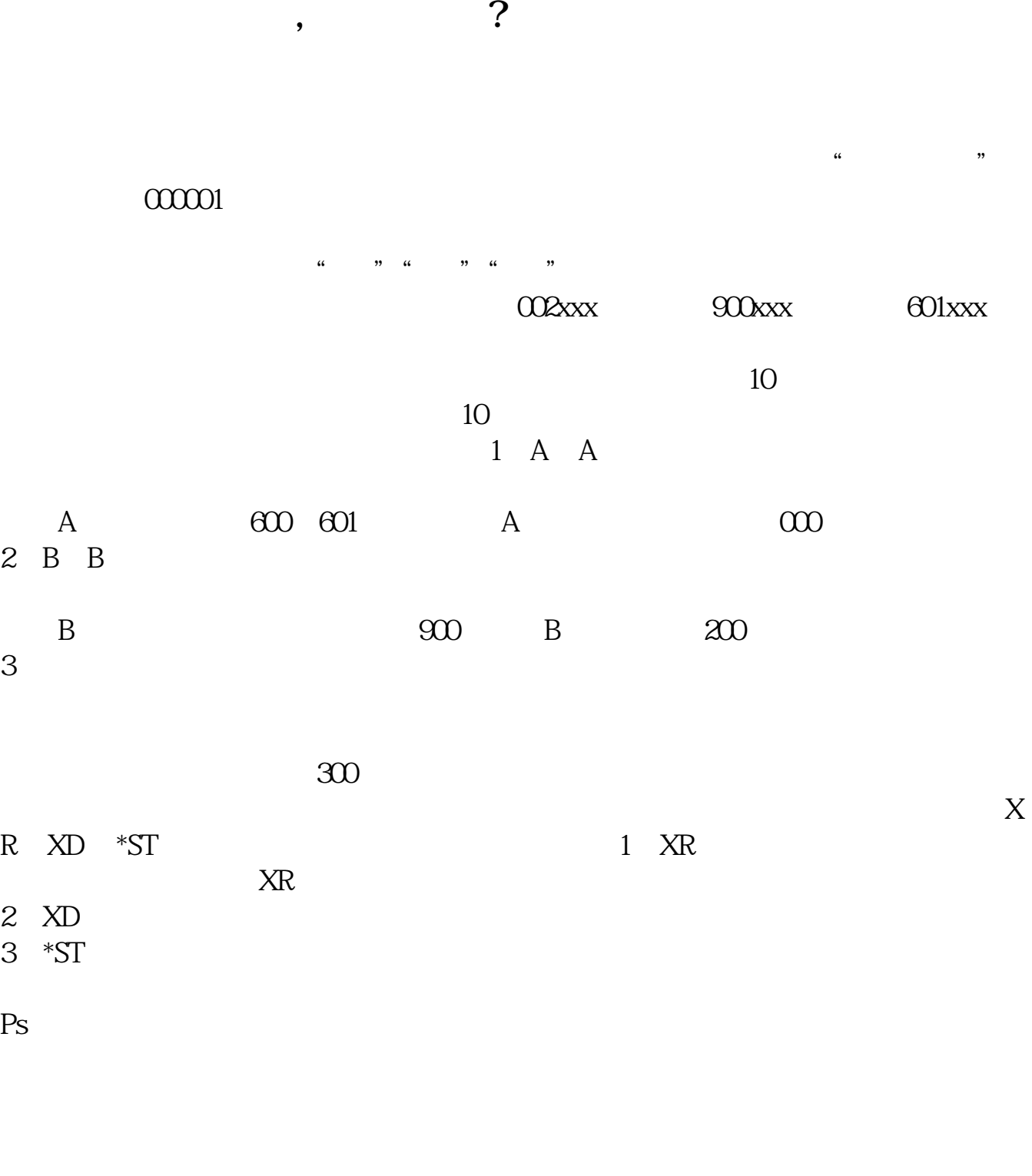

 $9$ 

 $2021-09-01$ 

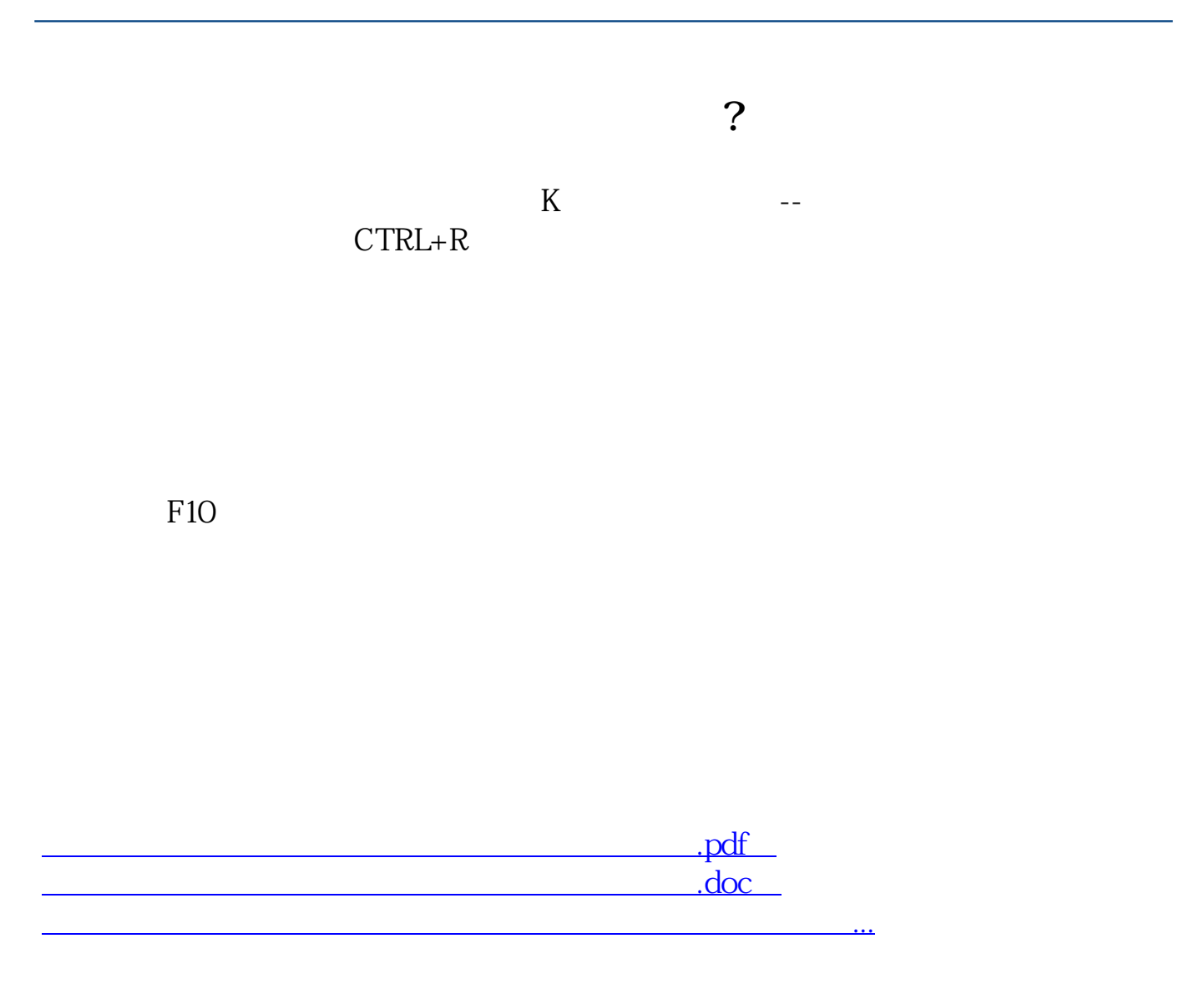

http://www.83717878.com/book/29079112.html